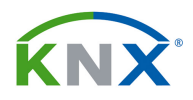

# $\bar{\mathbf{R}}$

# SENSOR DE ENERGÍA DE 3 CANALES

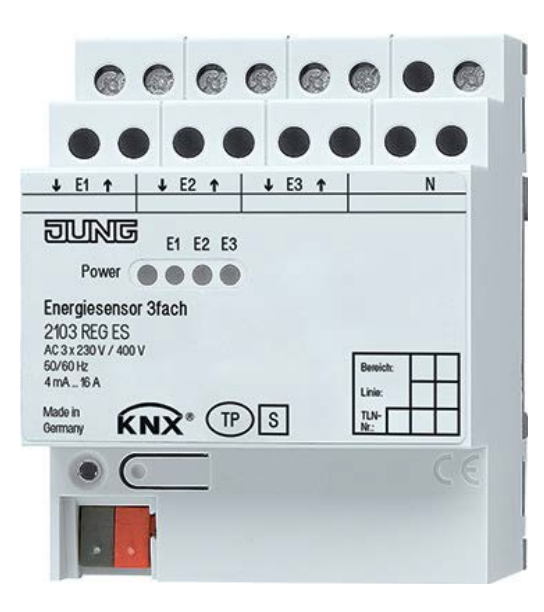

2103 REG ES

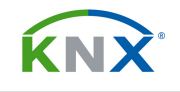

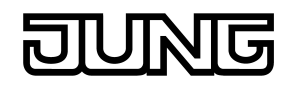

# **INDICE**

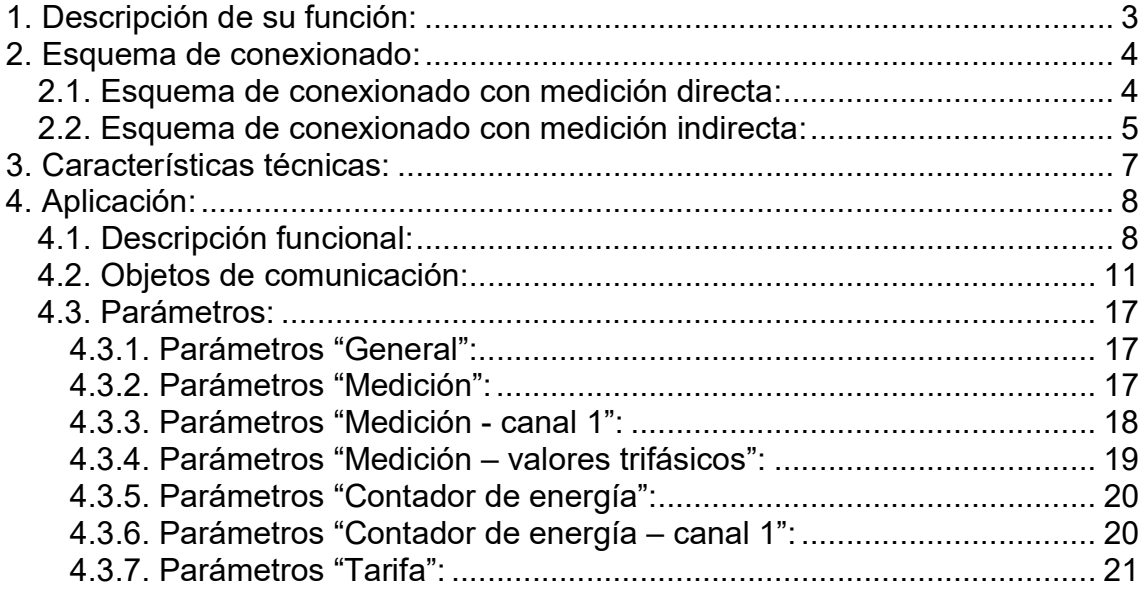

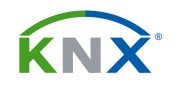

#### 1. DESCRIPCIÓN DE SU FUNCIÓN:

El sensor de energía sirve para medición directa de las siguientes variables eléctricas de un sistema trifásico, o 3 circuitos monofásicos:

- Tensión,
- Corriente,
- Potencia activa.
- Potencia reactiva,
- Frecuencia.
- Consumo eléctrico.

Este último concepto podrá ser expresado en Wh o bien directamente en coste económico, aplicando los precios de la tarifa eléctrica hasta en 3 franjas horarias distintas.

Incorpora además funciones de vigilancia para detectar picos de carga y también para establecer umbrales de funcionamiento que serán notificados mediante telegramas de KNX.

El aparato puede medir hasta 16 A en medición directa. Si se desea medir corrientes mayores se pueden conectar sus entradas al circuito secundario de respectivos transformadores toroidales, como por ejemplo el modelo MCR-V1- 21-44-75-5A-1 de Phoenix Contact, (referencia 2277611). Se trata de un trafo con relación 5 A a 75 A. Es decir, que 75 A del primario (el toroidal) los reducirá a 5 A en el secundario (lo que se conecta al sensor de energía).

Existe un parámetro donde se debe especificar si se va a hacer medición directa o bien a través de transformador. Esto afectará a los tres canales. No se pueden conectar unos en medición directa y otros en indirecta.

El aparato funciona a tensión de 110/400V AC y frecuencias de 50Hz y 60Hz.

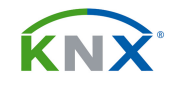

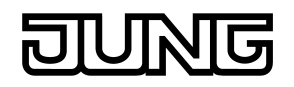

## 2. ESQUEMA DE CONEXIONADO:

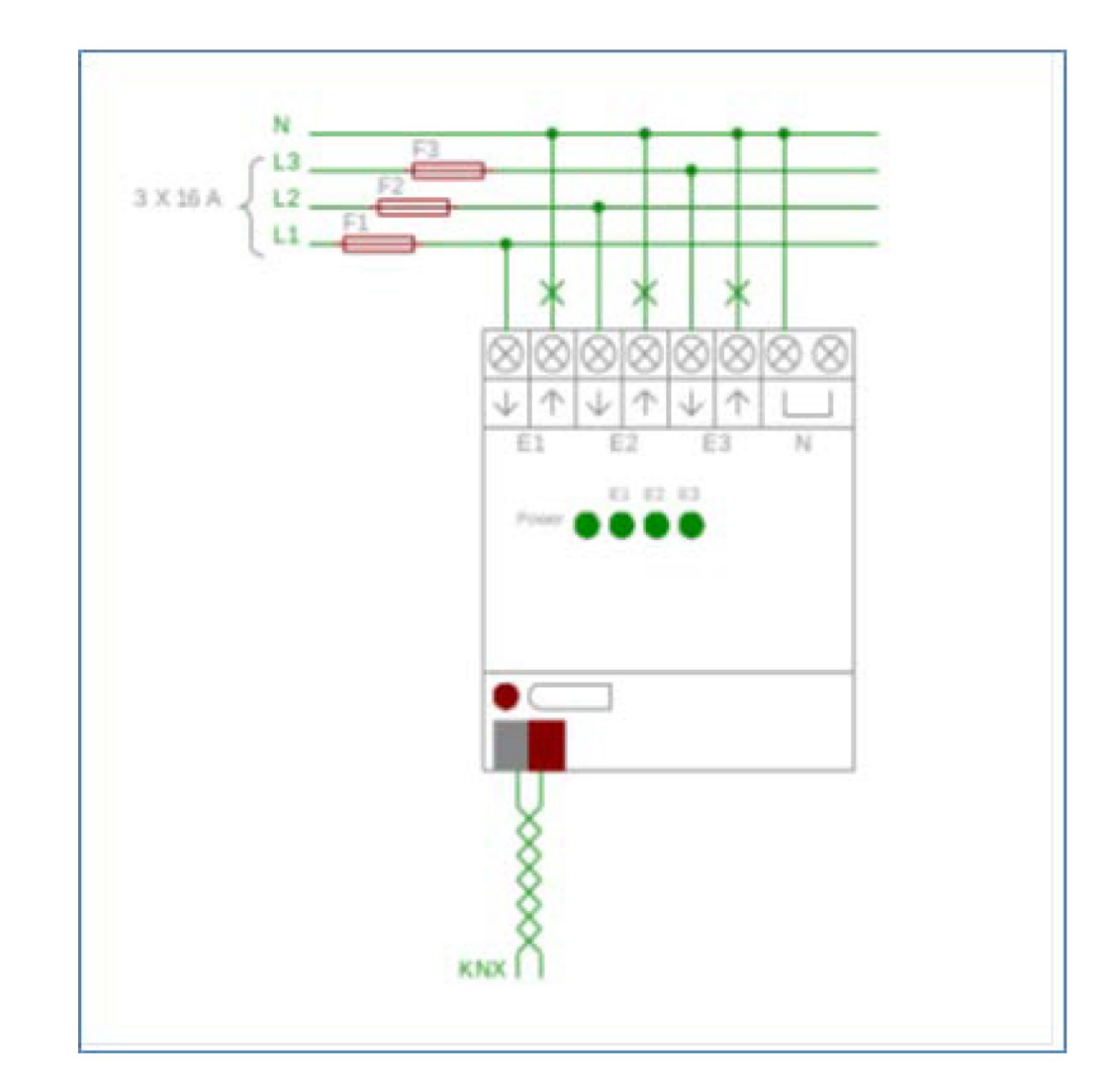

# 2.1. Esquema de conexionado con medición directa:

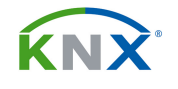

## 2.2. Esquema de conexionado con medición indirecta:

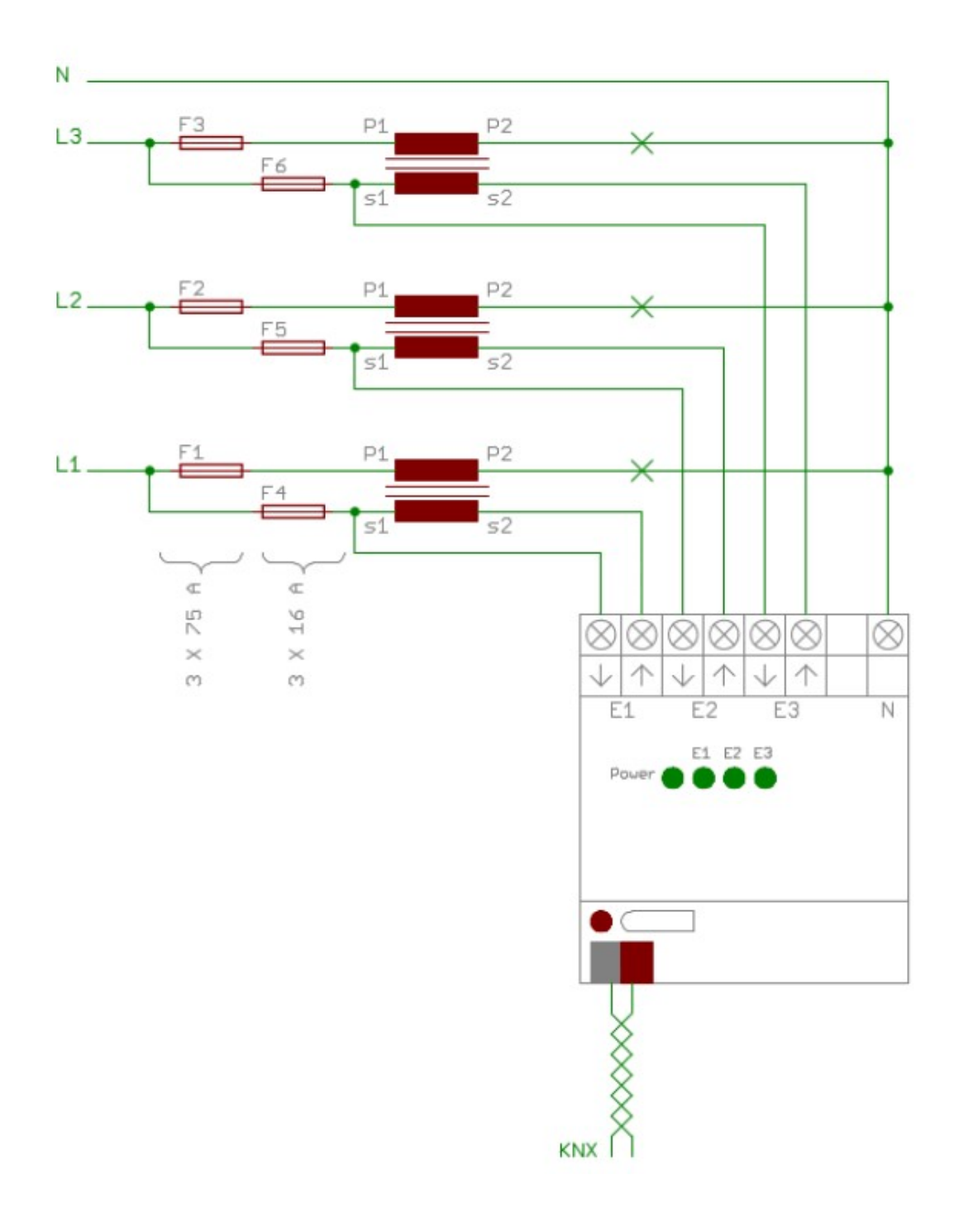

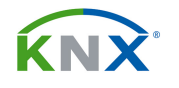

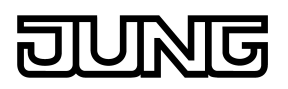

En el esquema de la página siguiente anterior vemos la conexión completa con el sensor de energía.

- F1 a F6: Son protecciones magnetotérmicas.
- P1 y P2: Son los respectivos primarios de los transformadores. No es una conexión real, sino que simboliza el cable que pasa por el agujero del toroidal. En otros modelos se pueden denominar como K y L respectivamente.
- S1 y S2: Conexiones con el sensor de energía. En otros modelos se pueden denominar como k y l respectivamente.

La corriente en el secundario del transformador nunca podrá sobrepasar los 16 A que admite el sensor de energía.

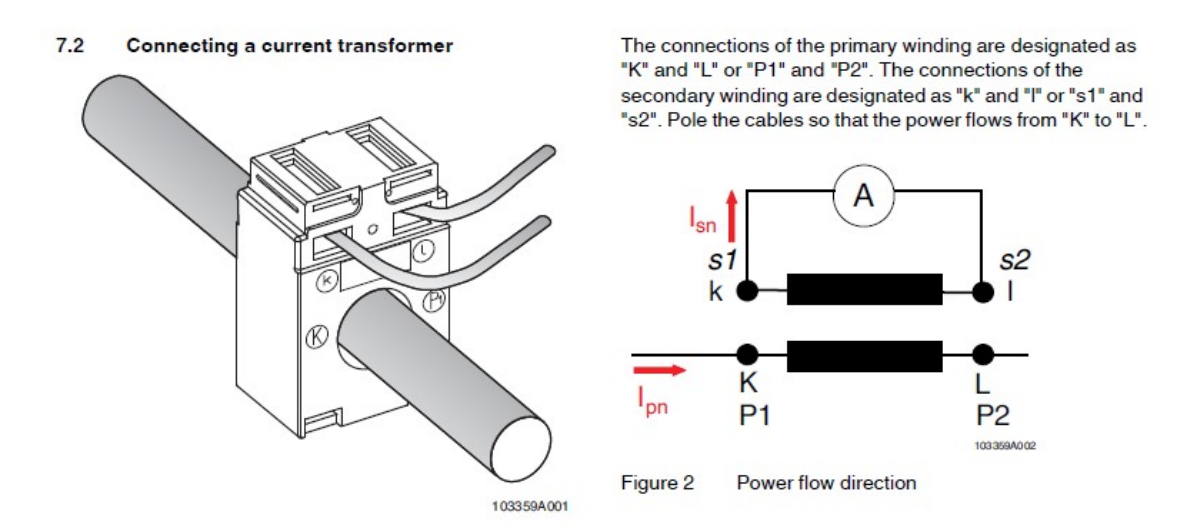

Esquema del MCR-V1-21-44-75-5A-1 de Phoenix Contact, (referencia 2277611)

Se trata de un transformador con relación 5 A a 75 A. Es decir, que 75 A del primario (el toroidal) los reducirá a 5 A en el secundario (lo que se conecta al sensor de energía).

Si se utiliza la medición indirecta a través de transformador habrá que indicarlo así en el parámetro "Gama de corriente":

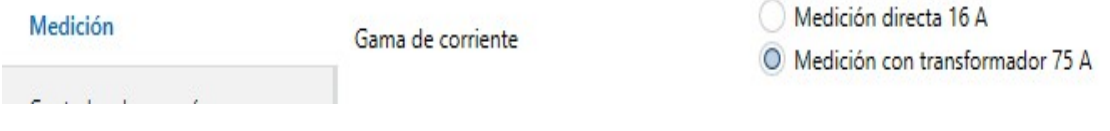

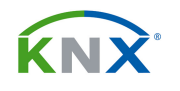

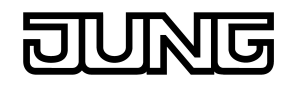

### 3. CARACTERÍSTICAS TÉCNICAS:

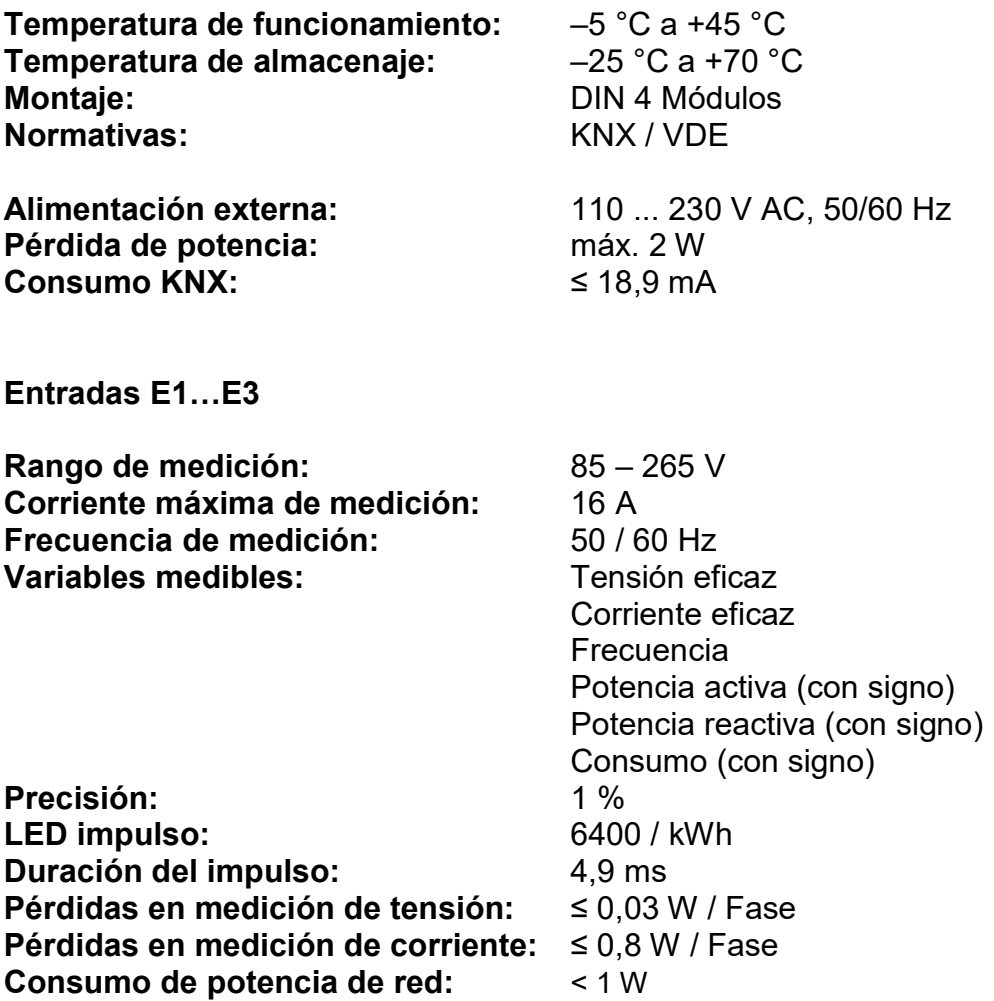

#### **¡ATENCIÓN!**

- El aparato se alimenta mediante la propia conexión de L1 y el neutro. No es necesario conectar L2 y L3.
- El LED de Power se ilumina de forma permanente si el aparato está funcionando normalmente y no se ha activado el modo de ahorro de energía. Si se activa el modo de ahorro tampoco se realizan mediciones de corriente.
- Los LEDs de E1, E2 y E3 hacen un parpadeo corto cada vez que se mide 1/6400 kWh del canal correspondiente.

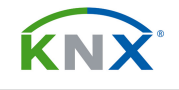

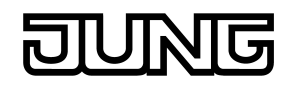

#### 4. APLICACIÓN:

Sensor de energía 3 canales, carril DIN.

#### 4.1. Descripción funcional:

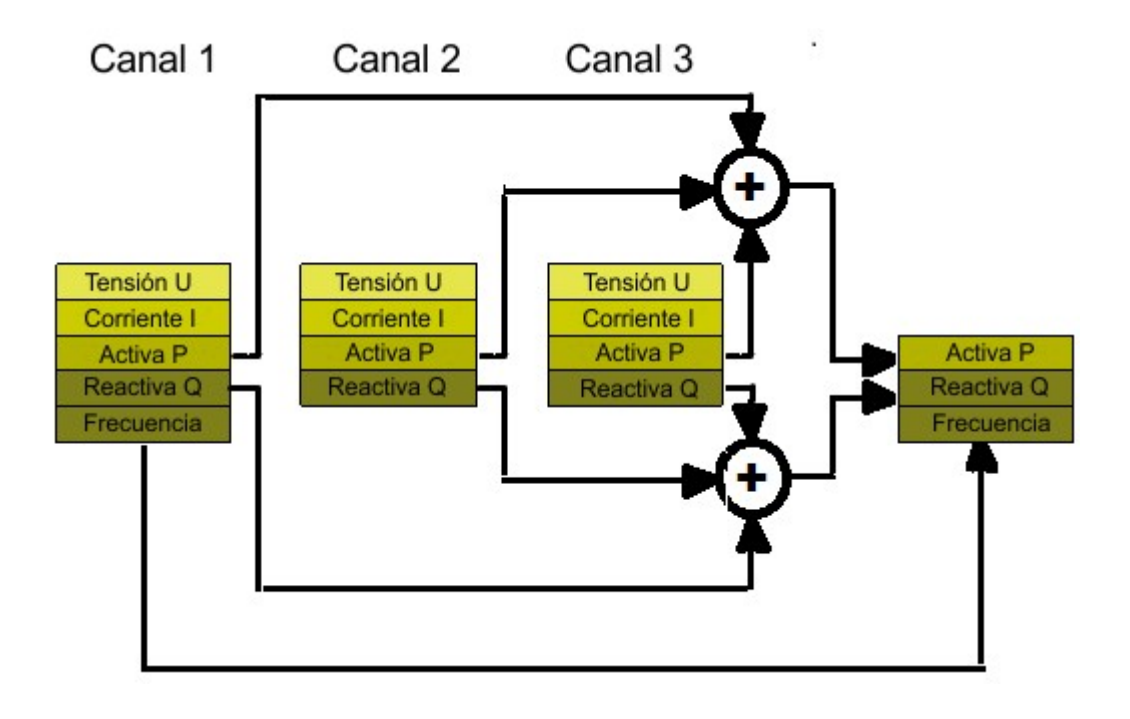

El sensor de energía permite monitorizar variables de hasta tres fases diferentes que compartan un mismo neutro. En cada canal se pueden medir las siguientes magnitudes:

- Tensión eficaz
- Corriente eficaz
- Potencia activa
- Potencia reactiva

Además el aparato puede sumar tanto la potencia activa como la reactiva de los tres canales y medir la frecuencia. Según se parametrice, las mediciones se enviarán al bus de forma cíclica o bien tras un cambio en el valor medido. Además se pueden establecer valores umbral que serán enviados al rebasarse un valor especificado.

#### ATENCIÓN:

Los valores se miden a intervalos de 1 segundo y también se transmiten con esa frecuencia para limitar el tráfico por el bus.

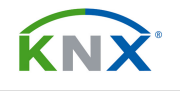

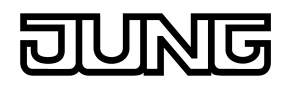

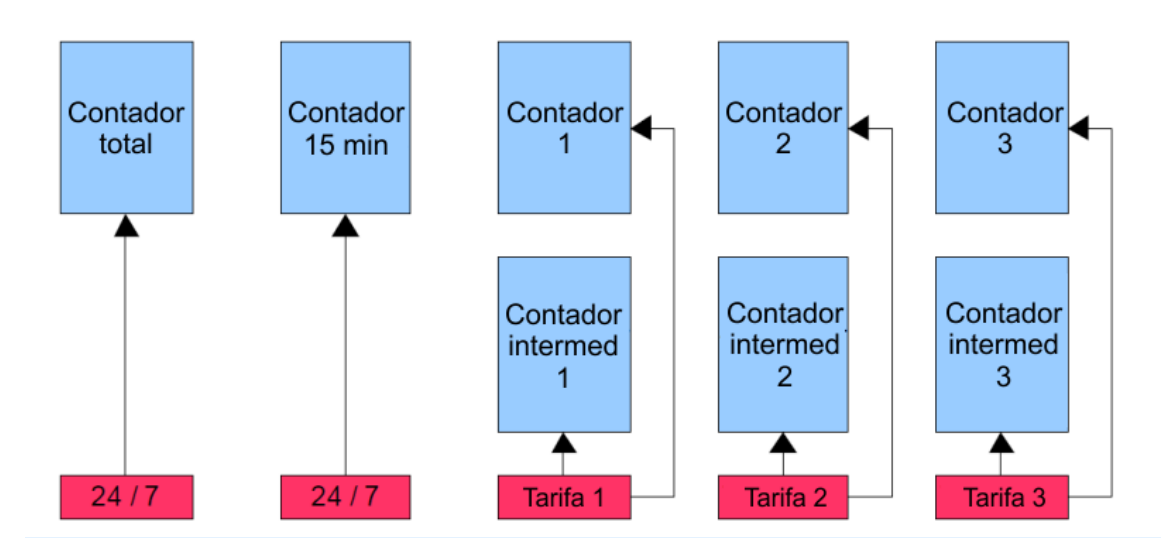

El contador de 15 minutos se resetea a las hh:00, hh:15, hh:30 y hh:45 y los contadores intermedios se ponen a cero a la entrada de cada tarifa.

#### El contador de energía:

Para cada canal y para las medidas de tensión existen las siguientes formas de contar. Véase la imagen anterior.

1 x Contador total: La energía activa se integra en el tiempo. El contador es independiente de la tarifa activa en cada momento. La medición se resetea volcando nuevamente la programación desde el ETS o mediante un objeto de comunicación.

1 x Contador 15 minutos: La energía activa se integra en el tiempo. El contador no depende de la tarifa que esté activa en cada momento, y se reiniciará cada 15 minutos. Permite enviar un valor umbral.

3 x Contadores: La energía activa se integra en el tiempo, siempre que estemos dentro del horario definido para la tarifa correspondiente. La medición se resetea volcando nuevamente la programación desde el ETS o mediante un objeto de comunicación.

Los valores medidos pueden ser solicitados mediante un objeto de comunicación. Para los contadores intermedios se pueden usar tanto intervalos de tarifa como objetos de comunicación de disparo (Trigger 1: Inicio de medición, Trigger 2: Enviar estado del contador y opcionalmente detener el conteo)

#### . ¡ATENCIÓN!

Los estados del contador se miden a intervalos de un segundo. En caso de perder la tensión del bus KNX los valores quedan almacenados y se recuperan al restablecerse el suministro.

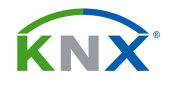

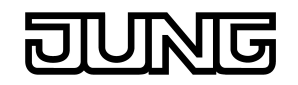

#### El contador de tarifa

Los estados del contador son calculados junto con la tarifa vigente en cada momento para obtener el precio de la energía consumida. En caso de perder la tensión del bus KNX los valores quedan almacenados y se recuperan al restablecerse el suministro.

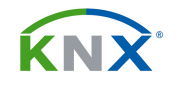

#### 4.2. Objetos de comunicación:

Los objetos de comunicación aparecerán de forma dinámica según se seleccionen los parámetros:

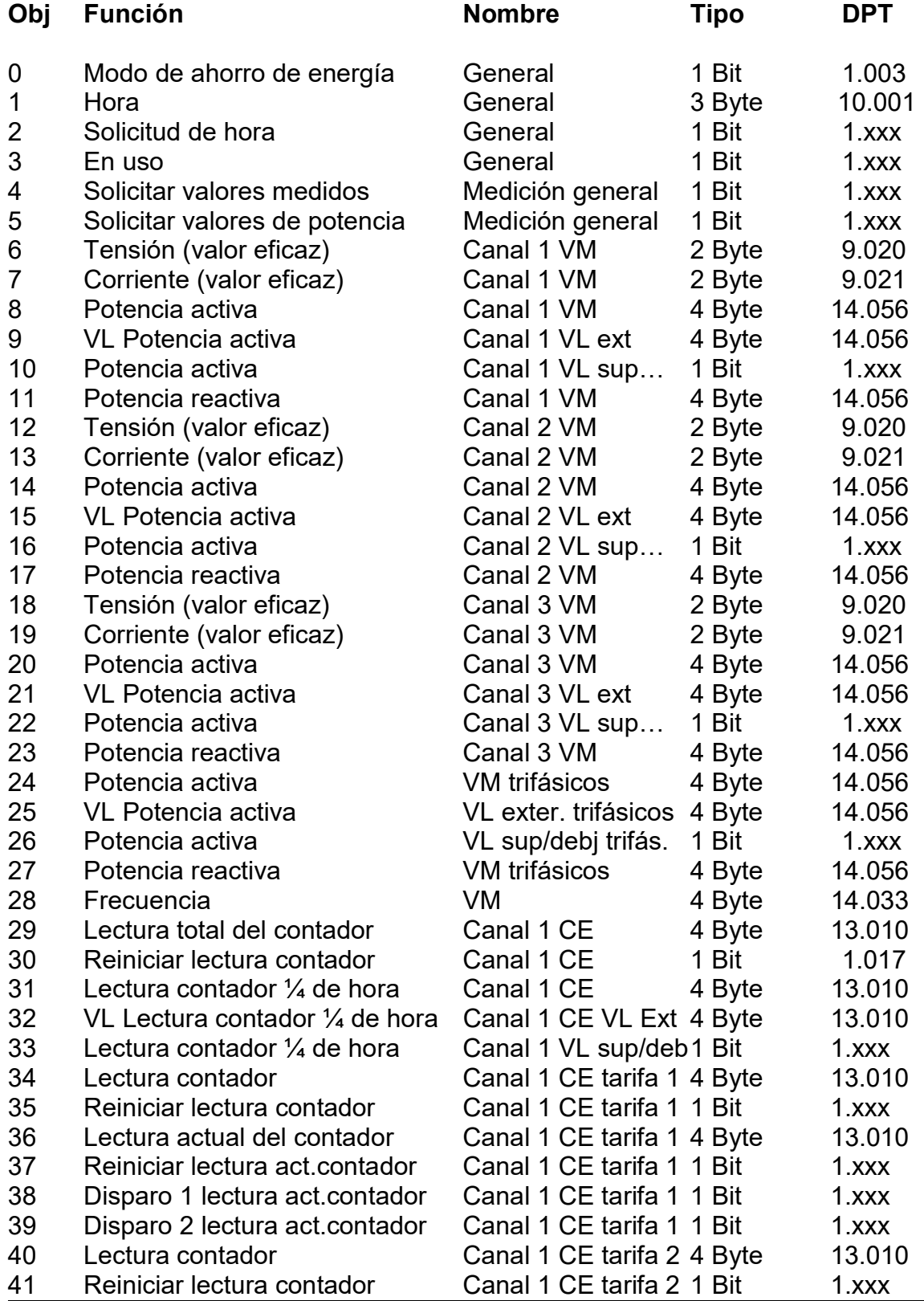

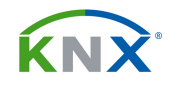

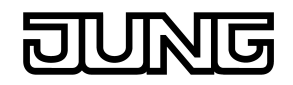

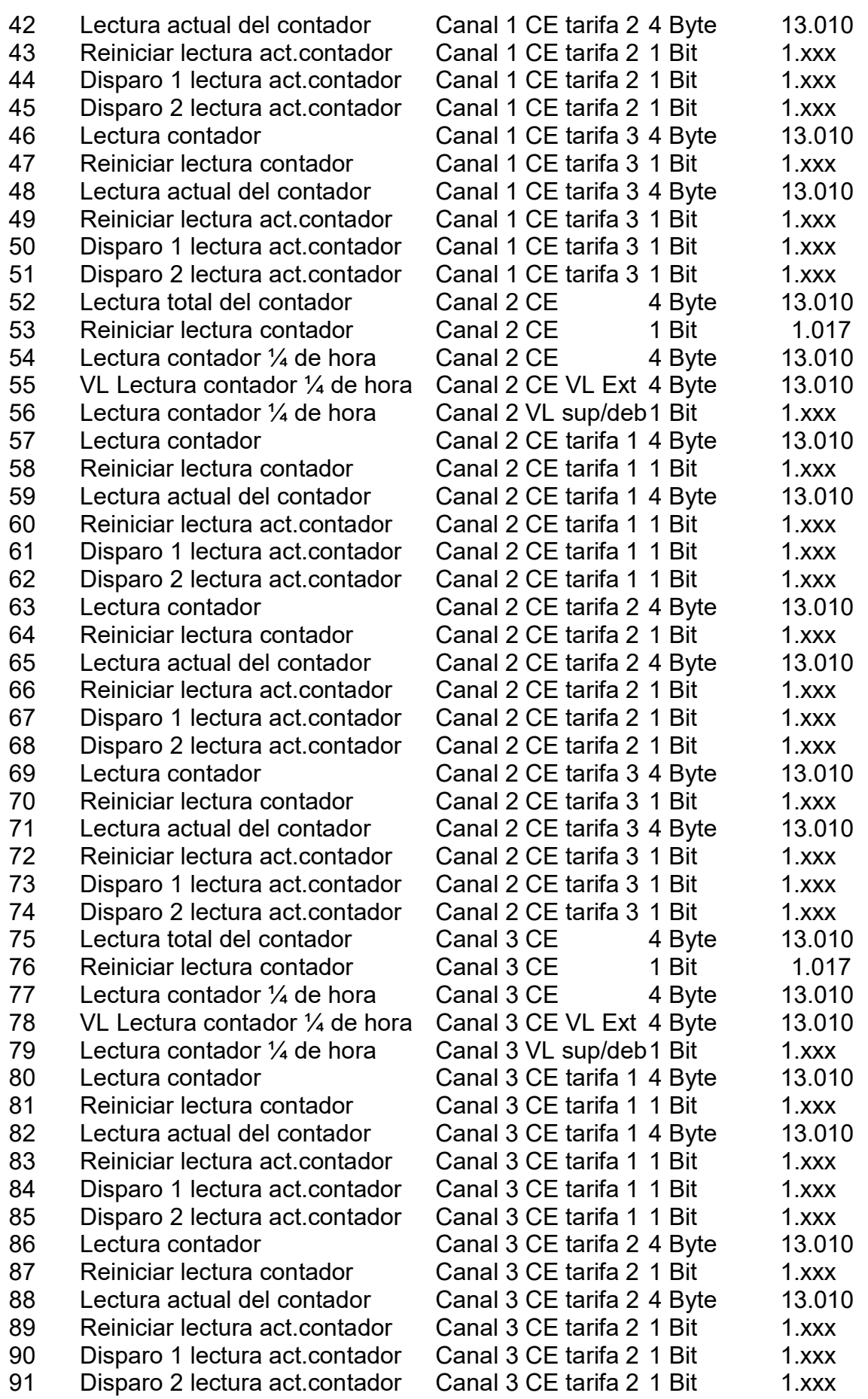

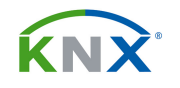

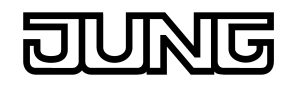

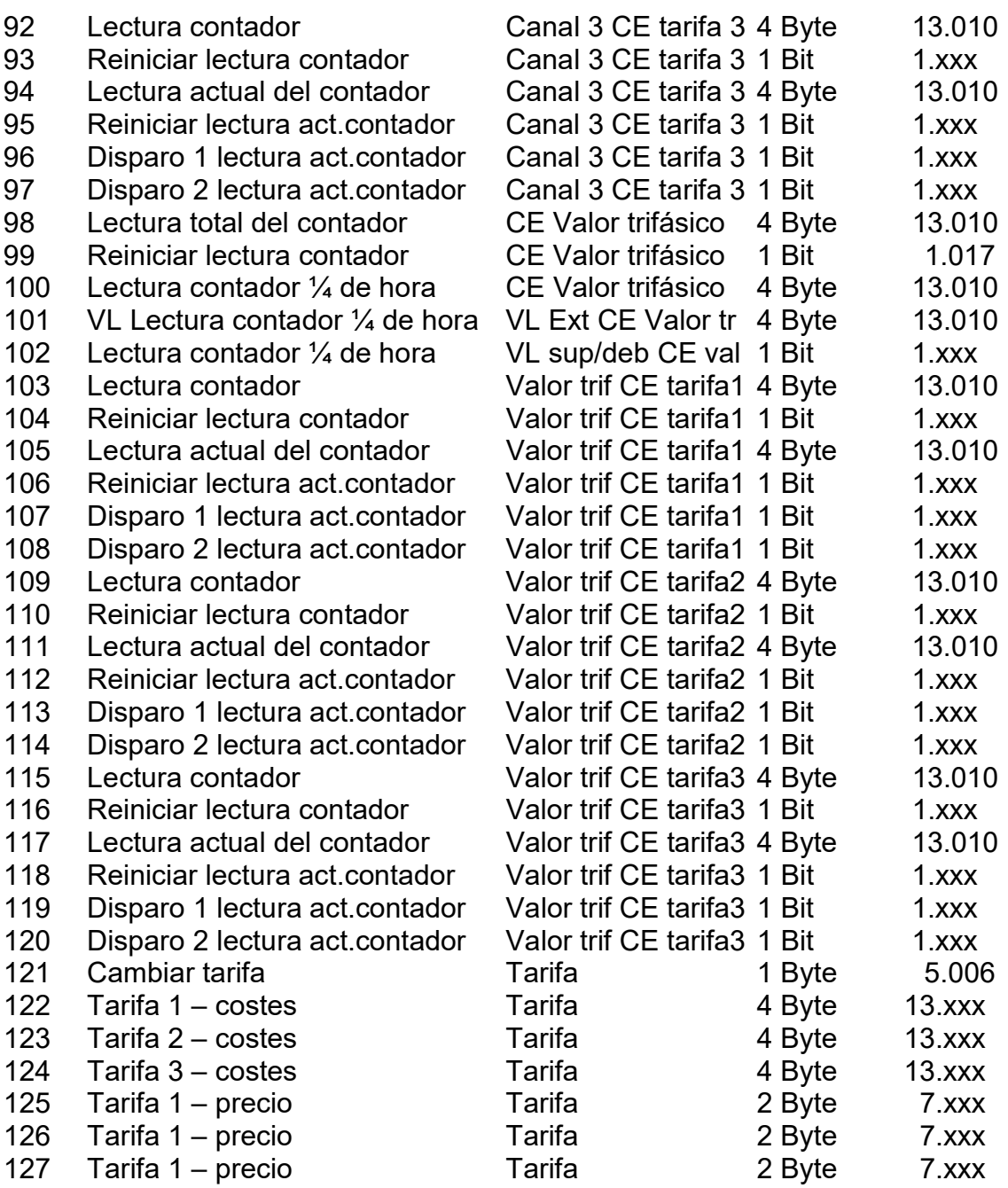

#### Descripción de los objetos:

- 0: Enviando un "1" por este objeto de comunicación se activa el modo de ahorro, en el que no se realiza ningún tipo de medición.

- 1: Mediante este objeto de 3 bytes recibirá la hora en curso para poder aplicar la tarifa correcta.

- 2: Este objeto de 1 bit enviará un telegrama según parametrizado cuando arranque el dispositivo, para solicitar el envío de la hora en curso desde un aparato de KNX que sirva de patrón de tiempos.

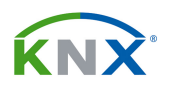

- 3: Puede enviar cíclicamente un valor al bus, indicando que el contador de energía está funcionando.

- 4: Al recibir un telegrama de 1 bit con un valor según parametrizado, el aparato envía al bus la medición de tensión, corriente y frecuencia.

- 5: Al recibir un telegrama de 1 bit con un valor según parametrizado, el aparato envía al bus la medición de potencia activa y reactiva.

- 6, 12, 18: Valor medido de tensión eficaz en mV.

- 7, 13, 19: Valor medido de corriente en mA.

- 8, 14, 20, 24: Valor medido de potencia activa.

- 9, 15, 21, 25: Mediante este objeto de comunicación cada canal podrá recibir un valor umbral en W para la potencia activa, que servirá para enviar al bus un telegrama ON/OFF en función de que se rebase por encima o por debajo. Este valor recibido puede quedar almacenado de forma permanente o ser volátil.

- 10, 16, 22, 26: A través de este objeto de 1 bit se enviará en telegrama de conmutación si se ha rebasado el límite establecido en el valor umbral anterior.

- 11, 17, 23, 27: Medición de potencia reactiva en VA.

- 28: Frecuencia medida en Hz.

- 29, 52, 75, 98: Consumo de energía del contador total medido en Wh.

- 30, 53, 76, 99: Mediante este objeto de 1 bit se puede resetear el contador total de energía.

- 31, 54, 77, 100: En este objeto está el consumo en Wh del intervalo de 15 minutos en curso.

- 32, 55, 78, 101: Mediante este objeto de comunicación cada canal podrá recibir un valor umbral en Wh para el consumo medido en los 15 minutos, que servirá para enviar al bus un telegrama ON/OFF en función de que se rebase por encima o por debajo. Este valor recibido puede quedar almacenado de forma permanente o ser volátil.

- 33, 56, 79, 102: A través de este objeto de 1 bit se enviará en telegrama de conmutación si se ha rebasado el límite establecido en el valor umbral anterior.

- 34, 57, 80, 103: Consumo medido en Wh del canal en intervalo de tarifa 1.

- 35, 58, 81, 104: Mediante este objeto de 1 bit se puede resetear el contador del intervalo de tarifa 1.

- 36, 59, 82, 105: Lectura en Wh del contador intermedio de la tarifa 1.

- 37, 60, 83, 106: Mediante este objeto de 1 bit se puede resetear el contador intermedio de la tarifa 1.

- 38, 61, 84, 107: Si así se ha parametrizado, al recibir un telegrama por este objeto se resetea y reinicia el contador intermedio de la tarifa 1.

- 39, 62, 85, 108: Si se ha parametrizado de esta manera, al recibir un telegrama por este objeto se enviará al bus el estado del contador intermedio de la tarifa 1. Opcionalmente se puede detener el conteo.

- 40, 63, 86, 109: Consumo medido en Wh del canal en intervalo de tarifa 2.

- 41, 64, 87, 110: Mediante este objeto de 1 bit se puede resetear el contador del intervalo de tarifa 2.

- 42, 65, 88, 111: Lectura en Wh del contador intermedio de la tarifa 2.

- 43, 66, 89, 112: Mediante este objeto de 1 bit se puede resetear el contador intermedio de la tarifa 2.

- 44, 67, 90, 113: Si así se ha parametrizado, al recibir un telegrama por este objeto se resetea y reinicia el contador intermedio de la tarifa 2.

- 45, 68, 91, 114: Si se ha parametrizado de esta manera, al recibir un telegrama por este objeto se enviará al bus el estado del contador intermedio de la tarifa 2. Opcionalmente se puede detener el conteo.

- 46, 69, 92, 115: Consumo medido en Wh del canal en intervalo de tarifa 3.

- 47, 70, 93, 116: Mediante este objeto de 1 bit se puede resetear el contador del intervalo de tarifa 3.

- 48, 71, 94, 117: Lectura en Wh del contador intermedio de la tarifa 3.

- 49, 72, 95, 118: Mediante este objeto de 1 bit se puede resetear el contador intermedio de la tarifa 3.

- 50, 73, 96, 119: Si así se ha parametrizado, al recibir un telegrama por este objeto se resetea y reinicia el contador intermedio de la tarifa 3.

- 51, 74, 97, 120: Si se ha parametrizado de esta manera, al recibir un telegrama por este objeto se enviará al bus el estado del contador intermedio de la tarifa 3. Opcionalmente se puede detener el conteo.

- 121: A través de este objeto se puede establecer de forma manual la tarifa que hay que aplicar en este momento. Si se activa el flag de lectura, este objeto contesta a las peticiones. Aquí están los diferentes valores que puede tomar y sus significados:

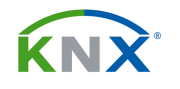

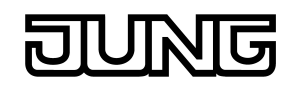

 "0": Ninguna tarifa "1": Tarifa 1 "2": Tarifa 2 "3": Tarifa 3

- 122: Este objeto contiene el gasto que hasta ahora se ha producido en tarifa 1, calculados en valor monetario a partir del consumo en Wh que se haya hecho y del coste de tarifa que se haya introducido.

- 123: Este objeto contiene el gasto que hasta ahora se ha producido en tarifa 2, calculados en valor monetario a partir del consumo en Wh que se haya hecho y del coste de tarifa que se haya introducido.

- 124: Este objeto contiene el gasto que hasta ahora se ha producido en tarifa 3, calculados en valor monetario a partir del consumo en Wh que se haya hecho y del coste de tarifa que se haya introducido.

- 125: El precio para la tarifa 1 se introduce mediante parámetros, pero después puede ser modificado en cualquier momento a través de este objeto de comunicación.

- 126: El precio para la tarifa 1 se introduce mediante parámetros, pero después puede ser modificado en cualquier momento a través de este objeto de comunicación.

- 127: El precio para la tarifa 1 se introduce mediante parámetros, pero después puede ser modificado en cualquier momento a través de este objeto de comunicación.

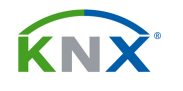

#### 4.3. Parámetros:

#### 4.3.1. Parámetros "General":

- Enviando retardo tras regreso tensión de bus (s): Si todos los medidores mandan sus estados al mismo tiempo tras el reinicio de la instalación, el bus se puede llegar a colapsar. Aquí podemos establecer un retardo que el aparato aplicará al reiniciar, antes de enviar sus estados. Si este retardo es diferente para cada medidor, evitaremos un colapso en el bus.

- Desfase para valores contador ¼ de hora: También se puede retrasar el envío del valor del contador al pasar los 15 minutos, escalonando así los diferentes medidores para evitar un colapso en el bus. Aquí se establece ese retardo en segundos.

- Solicitar hora tras regreso tensión bus: Define si al volver la tensión de bus se debe o no enviar al bus un telegrama para recibir la hora en curso del reloj patrón.

- Valor de objeto común "Solicitud de hora": Aquí se establece la polaridad del objeto de comunicación 2, estableciendo si la petición de hora se hará mediante un telegrama con valor "0" o con valor "1".

- Enviar objeto de comunicación "En uso" (s): Con un valor distinto de cero haremos que el objeto de comunicación 3, que informa si el contador está o no corriendo, se envíe cíclicamente cada x segundos.

- Valor de objeto de comunicación "en uso": Establece la polaridad del objeto 3, para que se indique mediante un "0" o mediante un "1" la circunstancia de que el contador está funcionando.

#### 4.3.2. Parámetros "Medición":

- Frecuencia nominal: Para que las mediciones sean fiables hay que especificar aquí la frecuencia de la red en la que se está trabajando.

- Gama de corriente: Aquí establecemos si el aparato va a estar conectado directamente a la carga a medir, o bien va a estar conectado al circuito secundario de un transformador toroidal con conversión 75:15. Esto afectará a los tres canales. No se puede hacer individualmente.

- Objeto "Solicitar valores medidos": Sirve para habilitar el objeto de comunicación 4, que al recibir un telegrama hace que se envíen al bus los valores medidos de tensión, corriente y frecuencia.

- Solicitar valores medidos: Establece la polaridad del objeto 4.

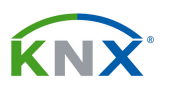

- Objeto "Solicitar valores de potencia": Sirve para habilitar el objeto de comunicación 5, que al recibir un telegrama hace que se envíen al bus los valores medidos de potencia activa y reactiva.

- Solicitar valores de potencia: Establece la polaridad del objeto 5.

- Liberar canal x: Habilitan cada uno de los tres canales del sensor de energía por separado.

- Liberar valores trifásicos: Habilita la medición de los valores trifásicos.

- Liberar medición de la frecuencia: Auto explicativo.

- Enviar frecuencia cíclicamente (s): Con un valor distinto de cero haremos que se envíe al bus la frecuencia medida cada x segundos.

- Enviar frecuencia con cambio (0,1 Hz): Con un valor distinto de cero haremos que se envíe al bus la frecuencia medida al variar x décimas de segundo respecto del último valor registrado.

#### 4.3.3. Parámetros "Medición - canal 1":

Idénticos parámetros para los canales 2 y 3.

- Enviar valores medidos cíclicamente (x): Con un valor distinto de cero haremos que se envíen al bus los valores de consumo medidos cada x segundos.

- Enviar tensión con cambio (V): Con un valor distinto de cero se establece en cuántos V debe cambiar la tensión respecto del último valor medido para que se envíe la medición al bus.

- Enviar intensidad de corriente con cambio (0,1 A): Con un valor distinto de cero se establece en cuántas décimas de A debe cambiar la corriente respecto del último valor medido para que se envíe la medición al bus.

- Enviar potencia activa con cambio (W): Con un valor distinto de cero se establece en cuántos W debe cambiar la potencia respecto del último valor medido para que se envíe la medición al bus.

- Telegrama con valor límite (Potencia activa): Aquí se establece si al rebasarse o caer por debajo de un umbral de potencia activa se debe enviar un telegrama al bus, mediante el objeto de comunicación 10.

- Aceptar valor límite del bus: El valor umbral establecido por parámetros puede ser modificado en cualquier momento recibiendo un valor por el objeto de comunicación 9. Aquí se determina si ese valor recibido permanecerá siempre o se perderá al restear el bus.

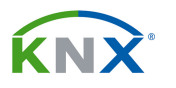

- VL(h) (exc VL +  $\frac{1}{2}$  His = ON, por debajo VL-  $\frac{1}{2}$  His = OFF): Se trata del valor umbral según el valor del cual se enviará al bus un telegrama de 1 bit. Se establece en el siguiente parámetro una histéresis, que se aplicará un 50% por encima del umbral aquí parametrizado, y otro 50% por debajo, según lo que indica la fórmula del propio nombre de este parámetro.

- Histéresis (Wh): Aplicable al parámetro anterior.

- Enviar potencia reactiva con cambio (W): Con un valor distinto de cero en este parámetro, el valor de potencia reactiva se enviará al bus cuando cambie respecto del último en los W especificados aquí.

#### 4.3.4. Parámetros "Medición – valores trifásicos":

Este grupo de parámetros hace referencia a los valores medidos por los tres canales unificados en un sistema trifásico. Los valores de tensión y corriente de cada fase ya los tendremos en cada uno de los tres canales, y este grupo de parámetros se limita a gestionar la potencia activa y reactiva para todo el sistema trifásico.

- Enviar valores medidos cíclicamente (x): Con un valor distinto de cero haremos que se envíen al bus los valores de consumo medidos cada x segundos.

- Enviar potencia activa con cambio (W): Con un valor distinto de cero se establece en cuántos W debe cambiar la potencia respecto del último valor medido para que se envíe la medición al bus.

- Telegrama con valor límite (Potencia activa): Aquí se establece si al rebasarse o caer por debajo de un umbral de potencia activa se debe enviar un telegrama al bus, mediante el objeto de comunicación 10.

- Aceptar valor límite del bus: El valor umbral establecido por parámetros puede ser modificado en cualquier momento recibiendo un valor por el objeto de comunicación 9. Aquí se determina si ese valor recibido permanecerá siempre o se perderá al restear el bus.

- VL(h) (exc VL +  $\frac{1}{2}$  His = ON, por debajo VL-  $\frac{1}{2}$  His = OFF): Se trata del valor umbral según el valor del cual se enviará al bus un telegrama de 1 bit. Se establece en el siguiente parámetro una histéresis, que se aplicará un 50% por encima del umbral aquí parametrizado, y otro 50% por debajo, según lo que indica la fórmula del propio nombre de este parámetro.

- Histéresis (Wh): Aplicable al parámetro anterior.

- Enviar potencia reactiva con cambio (W): Con un valor distinto de cero en este parámetro, el valor de potencia reactiva se enviará al bus cuando cambie respecto del último en los W especificados aquí.

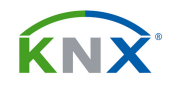

#### 4.3.5. Parámetros "Contador de energía":

Este grupo de parámetros permite habilitar el conteo de consumo de energía por cada uno de los tres canales, y también para todo el conjunto del aparato como sistema trifásico.

#### 4.3.6. Parámetros "Contador de energía – canal 1":

Idénticos parámetros existen para los canales 2 y 3.

- Telegrama con VL (valor contador ¼ de hora): Este parámetro habilita el objeto de comunicación 33, de 1 bit, que enviará un telegrama al bus cuando se rebase o se caiga por debajo de un determinado consumo en el contador del ¼ de hora. Mediante el objeto 32 se podrá modificar en cualquier momento el valor umbral que se haya establecido por parámetros.

- Aceptar valor límite del bus: Aquí se decide si el valor recibido por el objeto 32 permanecerá en el aparato hasta que se reprograme desde el ETS, o bien si se perderá al reiniciar el bus.

- Valor límite (Wh): Al que se refieren los dos anteriores parámetros.

- Histéresis (Wh): Se aplicará esta histéresis al valor límite, un 50% por encima y otro 50% por debajo.

- Contador tras descarga ETS: Aquí se define si este contador perderá su valor o lo mantendrá después de ser reprogramado desde ETS.

- Enviar contador cíclicamente (s): Si ponemos un valor distinto de cero se enviará al bus el valor medido en el contador cada x segundos.

- Enviar contador de corriente con cambio (Wh): Si ponemos un valor distinto de cero se enviará al bus el valor medido en el contador cuando se haya incrementado respecto del último valor medido en los Wh que pongamos aquí.

- Contador de corriente tarifa 1: Además del conteo general de energía consumida medida por este canal 1, se puede establecer un segundo contador para una determinada franja de tiempo. Se trata de poder calcular el coste de la energía consumida en ese tiempo aplicando la tarifa vigente para ese intervalo.

Dentro ya de este contador de tarifa 1, se puede establecer un tercer contador intermedio que mida un consumo parcial. Eso se puede hacer por horarios que se definen en los parámetros "Tarifa x", o bien disparando un telegrama de inicio y otro de final que marcarán el tiempo durante el cual se aplica esa tarifa,

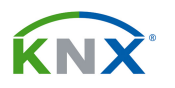

sin tener en cuenta la hora del día. En este parámetro se especifica si este contador intermedio se rige por los horarios parametrizados, o bien por telegramas de disparo.

Si se escoge la opción de objetos de disparo aparecen los objetos 38 y 39 de disparo. El objeto 38 será el que inicie ese tiempo de conteo, mientras que la función del objeto 39 se define en el siguiente parámetro:

- Contador de corriente tarifa 1 – disparo 2: Aquí se define si al recibir un telegrama por el objeto 39 ese contador debe detenerse o seguir contando.

- Contador de corriente tarifa 2: Análogo al parámetro de contador de corriente de tarifa 1.

- Contador de corriente tarifa 3: Análogo al parámetro de contador de corriente de tarifa 1.

Los siguientes parámetros sirven para habilitar ciertos objetos de comunicación:

- Objeto reinicio lectura total del contador: Habilita el objeto 30 que resetea por completo el contador.

- Objeto reinicio lectura contador tarifa 1: Habilita el objeto 35, que reinicia el conteo del intervalo de tarifa 1 en el contador 1.

- Objeto reinicio cont corriente tarifa 1: Habilita el objeto 37, que sirve para resetear el contador intermedio que se puede establecer dentro de la tarifa 1.

Similares objetos podemos activar para las tarifas 2 y 3.

#### 4.3.7. Parámetros "Tarifa":

#### Parámetros "Tarifa"

- Liberar tarifa x: Mediante estos parámetros se pueden habilitar las tarifas 1, 2 y 3.

- Tarifa tras regreso de la tensión: Define cuál será la tarifa vigente tras el regreso de la tensión de bus.

- Enviar costes cíclicamente (s): Si ponemos un valor distinto de cero los costes acumulados de cada tarifa se irán enviando cíclicamente al bus con el intervalo establecido en este parámetro.

- Enviar costes con cambio: Si ponemos un valor distinto de cero los costes acumulados de cada tarifa se enviarán cuando el nuevo valor difiera del último enviado en el montante aquí establecido.

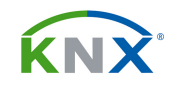

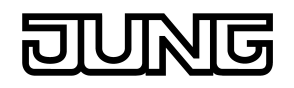

#### Parámetros "Tarifa 1"

Idénticos parámetros encontramos para las tarifas 2 y 3.

- Precio (céntimos/kWh): Auto explicativo.

- Objeto comunicación aprobado "tarifa 1 – precio": Mediante este parámetro se habilita el objeto 125, a través del cual el aparato puede recibir un nuevo precio para la tarifa 1.

- Inicio (hora) / (minuto) / día de la semana: Estos parámetros marcan el punto temporal en que se inicia la tarifa 1.

- Inicio (hora) / (minuto) / día de la semana: Estos parámetros marcan el punto temporal en que acaba la tarifa 1.